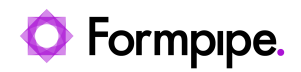

[Knowledgebase](https://support.formpipe.com/kb) > [Lasernet CE Connector](https://support.formpipe.com/kb/lasernet-ce-connector) > [Lasernet CE Connector General Information](https://support.formpipe.com/kb/lasernet-ce-connector-general-information) > [Add a new button to a new flyout](https://support.formpipe.com/kb/articles/add-a-new-button-to-a-new-flyout)

## Add a new button to a new flyout

- 2021-08-25 - [Comments \(0\)](#page--1-0) - [Lasernet CE Connector General Information](https://support.formpipe.com/kb/lasernet-ce-connector-general-information)